## **Практическая работа «Создание словаря данных».**

**Цель работы** - приобрести навыки создания словаря данных по имеющейся информационной модели.

# **Порядок выполнения работы.**

- 1. Создать словарь данных в формате Ms Excel по предлагаемой модели предметной области.
- 2. Определить предварительный объём дискового пространства сервера для информационной базы.

# **Краткие теоретические сведения.**

Словарь данных - это набор реляционных таблиц и представлений, которые содержат информацию о таблицах или метаданные (данные о данных).

Метаданные - описание типов сущностей и связей между ними.

Первичный ключ — это поле или набор полей со значениями, которые являются уникальными для всей таблицы. Значения ключа могут использоваться для обозначения всех записей, при этом каждая запись имеет отдельное значение ключа. Каждая таблица может содержать только один первичный ключ.

Внешний ключ (FK) — это столбец или сочетание столбцов, которое применяется для принудительного установления связи между данными в двух таблицах с целью контроля данных, которые могут храниться в таблице внешнего ключа.

Потенциальный ключ - подмножество атрибутов отношения, удовлетворяющее требованиям уникальности и несократимости (минимальности).

# **Пример.**

Дан фрагмент схемы базы данных:

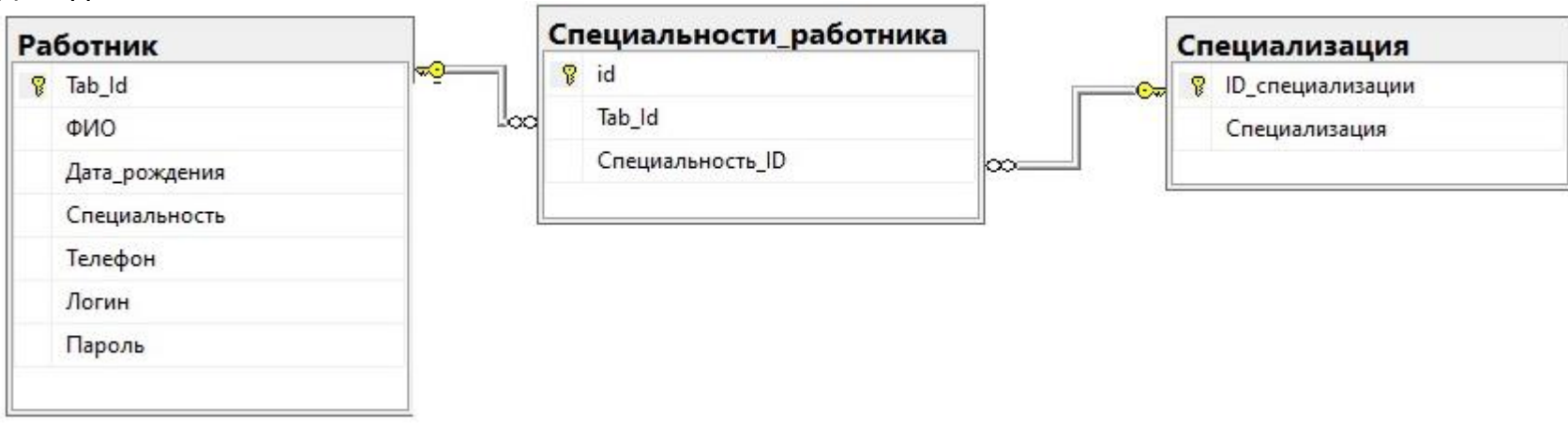

Даны SQL-запросы на создание этого фрагмента базы данных: CREATE TABLE [Работник]

( Tab\_Id int IDENTITY(1,1) PRIMARY KEY NOT NULL, ФИО varchar(70) NOT NULL, Дата\_рождения date NOT NULL,

Телефон varchar(15) UNIQUE NOT NULL, Логин varchar(16) UNIQUE NOT NULL, Пароль varchar(12) UNIQUE NOT NULL )

CREATE TABLE [Специализация]

)

( ID\_специализации int IDENTITY(1,1) PRIMARY KEY NOT NULL, Специализация varchar(40) NOT NULL

CREATE TABLE [Специальности\_работника] ( id int IDENTITY(1,1) PRIMARY KEY NOT NULL, Tab\_Id int NOT NULL, Специальность\_ID int NOT NULL CONSTRAINT FK1 FOREIGN KEY (Tab\_Id) REFERENCES [Работник] (Tab\_Id), CONSTRAINT FK2 FOREIGN KEY (Специальность\_ID) REFERENCES [Специализация] (ID\_специализации) )

**Задание**: создать словарь данных по предлагаемому формату описания таблиц. Описание таблиц выполнить в файле формата Ms Excel по предлагаемому формату описания таблиц, каждая таблица на отдельном листе, файл сохранить под именем Словарь данных.xls в родной папке.

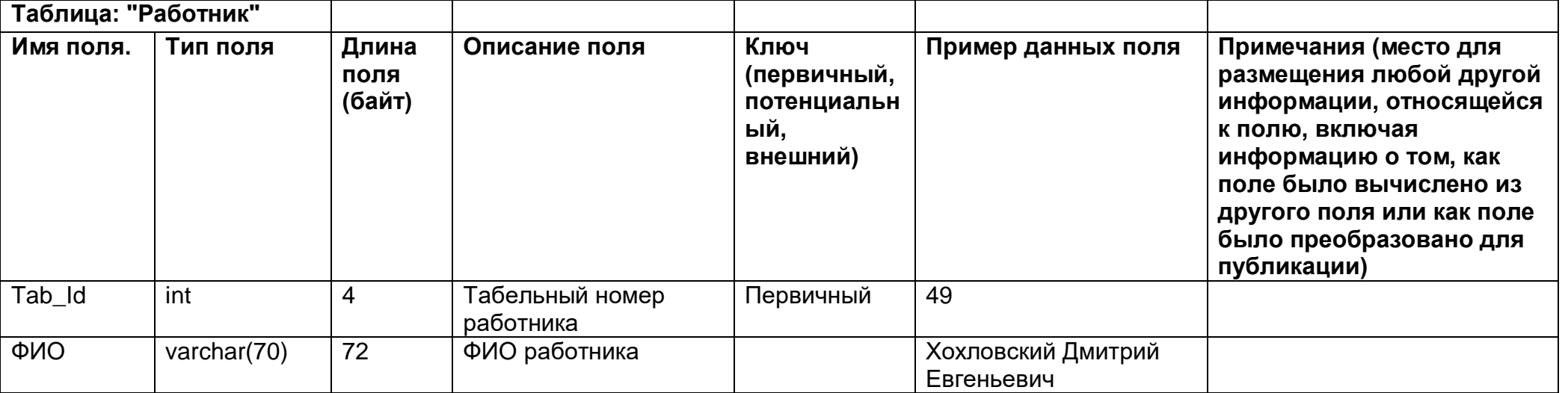

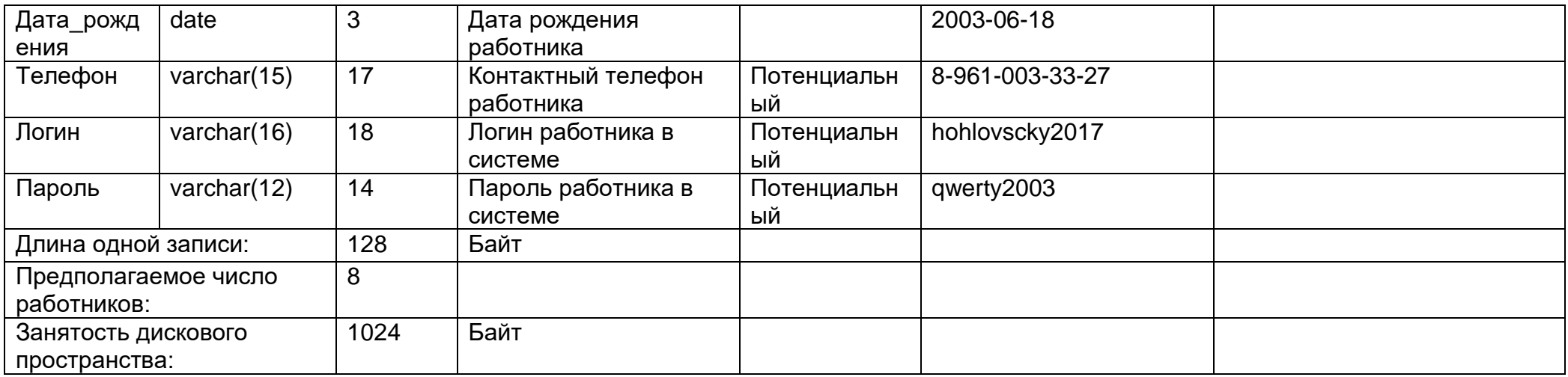

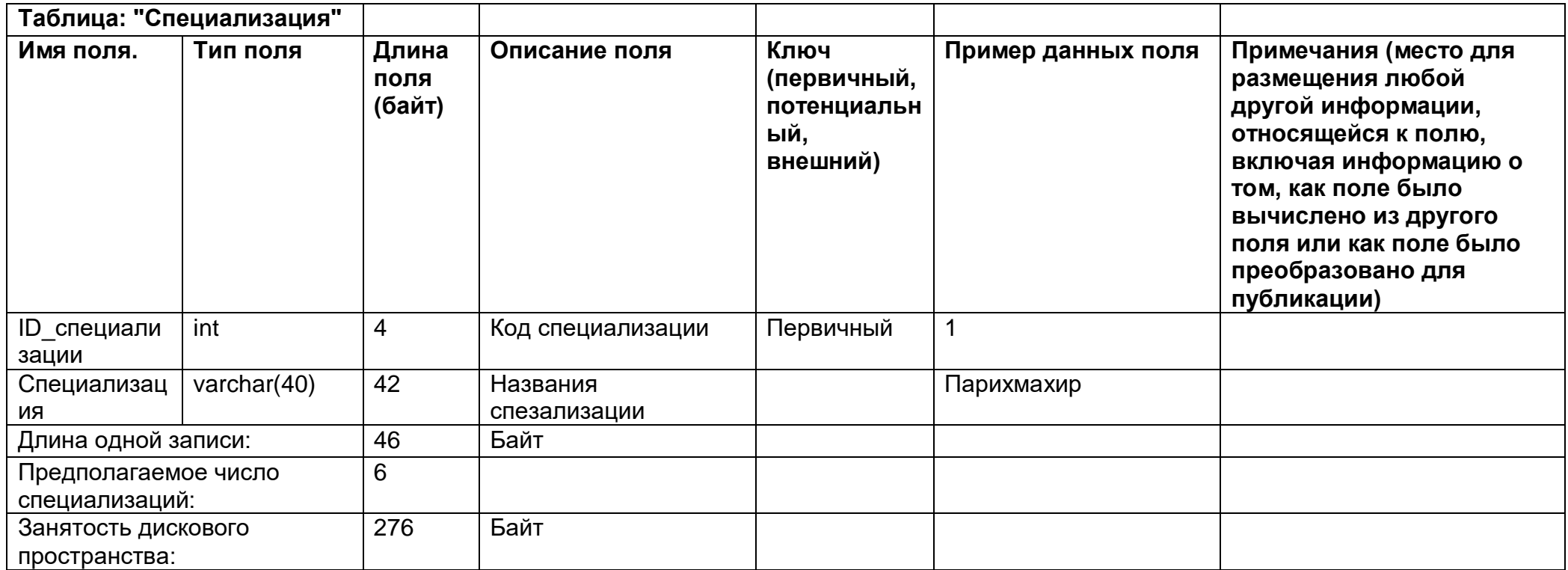

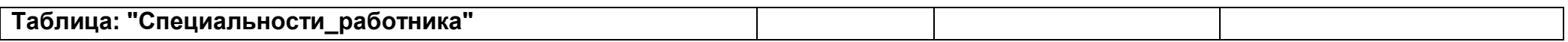

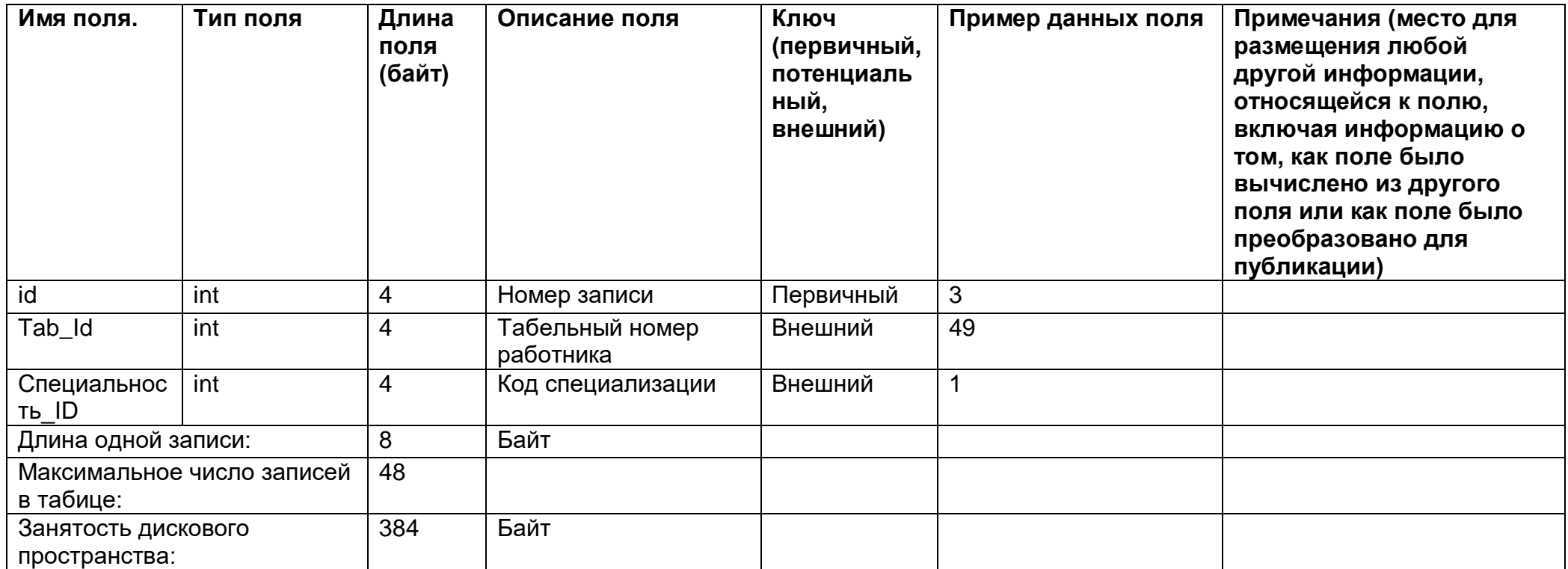

Для приблизительного определения занятости дискового пространства добавить дополнительный лист Сводная информация:

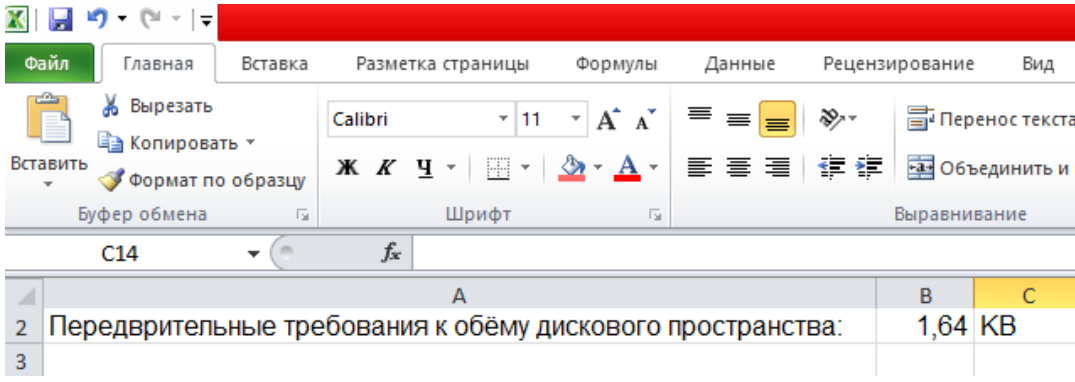

#### Вариант 1. Файл работы сохранить в родной папке под именем Вариант1.xlsx

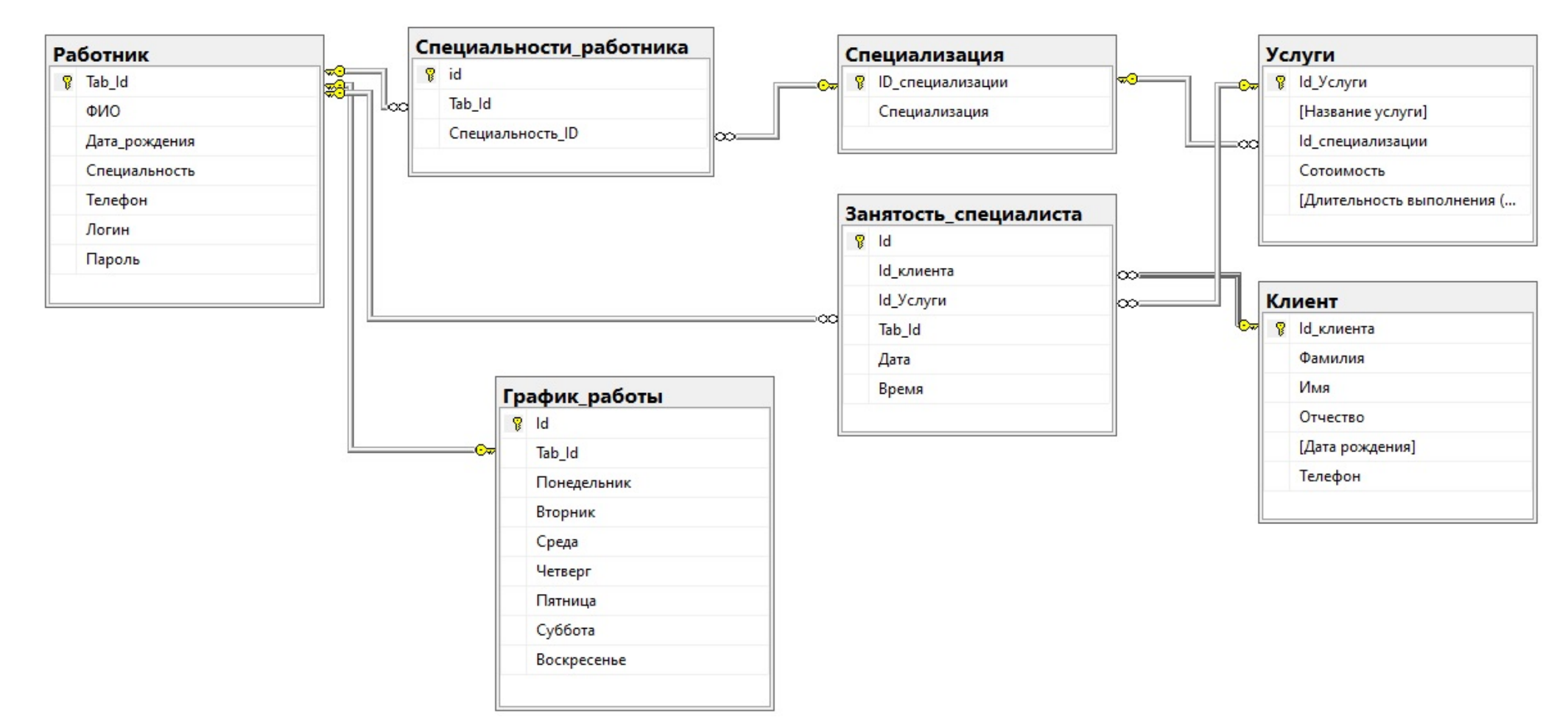

USE [Salon\_krasot]

CREATE TABLE [Работник]

(

Tab\_Id int IDENTITY(1,1) PRIMARY KEY NOT NULL, ФИО varchar(70) NOT NULL, Дата\_рождения date NOT NULL, Телефон varchar(15) UNIQUE NOT NULL, Логин varchar(16) UNIQUE NOT NULL, Пароль varchar(12) UNIQUE NOT NULL

```
)
```
(

)

(

)

(

)

(

```
CREATE TABLE [Специализация]
ID_специализации int IDENTITY(1,1) PRIMARY KEY NOT NULL,
Специализация varchar(40) NOT NULL
CREATE TABLE [Специальности_работника]
id int IDENTITY(1,1) PRIMARY KEY NOT NULL,
Tab_Id int NOT NULL,
Специальность_ID int NOT NULL
CONSTRAINT FK1 FOREIGN KEY (Tab_Id) REFERENCES [Работник] (Tab_Id),
CONSTRAINT FK2 FOREIGN KEY (Специальность_ID) REFERENCES [Специализация] (ID_специализации)
CREATE TABLE [График_работы]
Id int IDENTITY(1,1) PRIMARY KEY NOT NULL,
Tab Id int UNIQUE NOT NULL,
Понедельник varchar(11),
Вторник varchar(11),
Среда varchar(11),
Четверг varchar(11),
Пятница varchar(11),
Суббота varchar(11),
Воскресенье varchar(11)
CONSTRAINT FK3 FOREIGN KEY (Tab_Id) REFERENCES [Работник] (Tab_Id)
CREATE TABLE [Услуги]
Id_Услуги int IDENTITY(1,1) PRIMARY KEY NOT NULL,
[Название услуги] varchar(50) NOT NULL,
Id специализации int NOT NULL,
Сотоимость decimal(19,2) NOT NULL,
```
[Длительность выполнения (Мин.)] int NOT NULL CONSTRAINT FK4 FOREIGN KEY (Id\_специализации) REFERENCES [Специализация] (ID\_специализации) )

```
CREATE TABLE [Клиент]
(
Id клиента int IDENTITY(1,1) PRIMARY KEY NOT NULL,
Фамилия varchar(25) NOT NULL,
Имя varchar(25) NOT NULL,
Отчество varchar(25),
[Дата рождения] date,
Телефон varchar(15) NOT NULL
)
CREATE TABLE [Занятость специалиста]
(
Id int IDENTITY(1,1) PRIMARY KEY NOT NULL,
Id_клиента int NOT NULL,
Id_Услуги int NOT NULL,
Tab_Id int NOT NULL,
Дата date NOT NULL,
Время time NOT NULL
CONSTRAINT FK5 FOREIGN KEY (Id_клиента) REFERENCES [Клиент] (Id_клиента),
```
CONSTRAINT FK6 FOREIGN KEY (Tab\_Id) REFERENCES [Работник] (Tab\_Id),

)

CONSTRAINT FK7 FOREIGN KEY (Id\_Услуги) REFERENCES [Услуги] (Id\_Услуги)

Вариант 2. . Файл работы сохранить в родной папке под именем Вариант2.xlsx

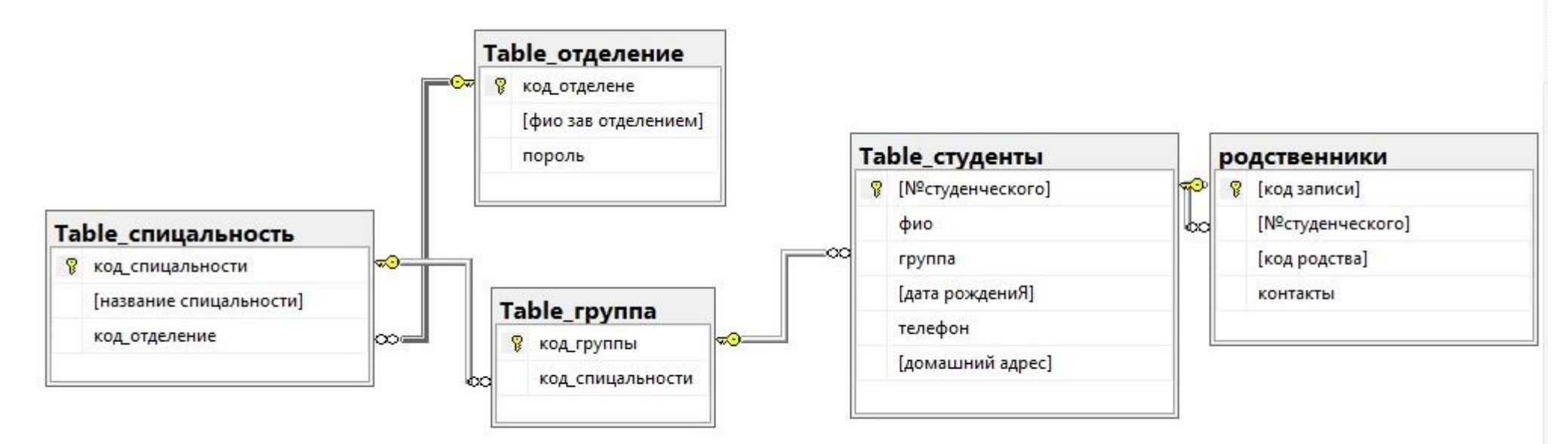

CREATE TABLE [dbo].[Table\_отделение]( [код отделене] [varchar](30) NOT NULL, [фио зав отделением] [varchar](30) NOT NULL, [пороль] [varchar](10) NOT NULL PRIMARY KEY ([код\_отделене]));

CREATE TABLE [dbo].[Table\_спицальность]( [код\_спицальности] [varchar](10) NOT NULL, [название спицальности] [varchar](100) NOT NULL, [код отделение] [varchar](30) NOT NULL, PRIMARY KEY ([код\_спицальности]));

```
CREATE TABLE [dbo].[Table_группа](
     [код_группы] [varchar](10) NOT NULL PRIMARY KEY,
     [код спицальности] [varchar](10) NOT NULL,
      );
CREATE TABLE [dbo].[Table_студенты](
     [№студенческого] [varchar](10) NOT NULL,
```
[фио] [varchar](50) NOT NULL, [группа] [varchar](10) NOT NULL, [дата рождениЯ] [date] NOT NULL, [телефон] [varchar](12) NOT NULL, [домашний адрес] [varchar](70) NOT NULL, **PRIMARY KEY ([№студенческого]));** 

CREATE TABLE [dbo].[родственники]( [код записи] [int] NOT NULL, [№студенческого] [varchar](10) NOT NULL, [код родства] [varchar](50) NOT NULL, [контакты] [nchar](12) NOT NULL, PRIMARY KEY ([код записи]));

alter table [Table\_спицальность] add constraint FK1 foreign key ([код\_отделение]) references [Table\_отделение] ([код\_отделене]);

alter table [родственники] add constraint FK2 foreign key ([№студенческого]) references [Table\_студенты] ([№студенческого]);

alter table [Table\_студенты] add constraint FK3 foreign key ([группа]) references [Table\_группа] ([код\_группы]);

alter table [Table\_группа] add constraint FK4 foreign key ([код\_спицальности]) references [Table\_спицальность] ([код\_спицальности]);

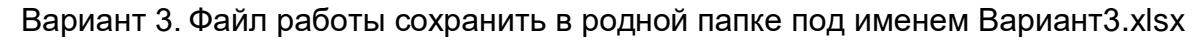

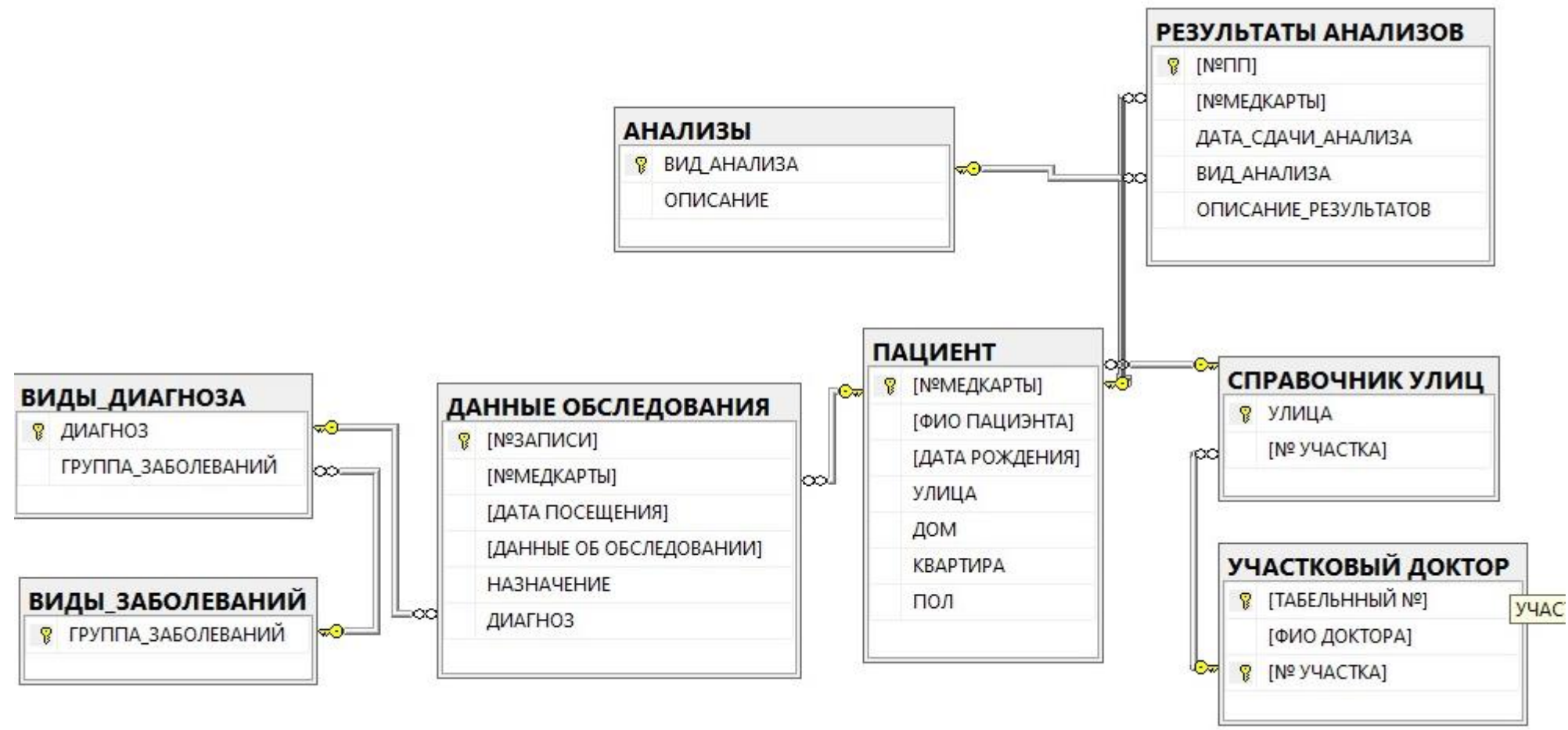

USE [поликлиника]

CREATE TABLE [dbo].[УЧАСТКОВЫЙ ДОКТОР]( [ТАБЕЛЬННЫЙ №] [int] NOT NULL, [ФИО ДОКТОРА] [varchar](50) NOT NULL, [№ УЧАСТКА] [int] NOT NULL, UNIQUE ([№ УЧАСТКА]), PRIMARY KEY ([ТАБЕЛЬННЫЙ №],[№ УЧАСТКА])); USE [поликлиника] CREATE TABLE [dbo].[СПРАВОЧНИК УЛИЦ]( [УЛИЦА] [varchar](50) NOT NULL,

[№ УЧАСТКА] [int] NOT NULL, PRIMARY KEY ([УЛИЦА])); USE [поликлиника] alter table [СПРАВОЧНИК УЛИЦ] add CONSTRAINT FK1 foreign key ([№ УЧАСТКА]) references [УЧАСТКОВЫЙ ДОКТОР]([№ УЧАСТКА]); USE [поликлиника] CREATE TABLE [ПАЦИЕНТ]( [№МЕДКАРТЫ] [int] NOT NULL, [ФИО ПАЦИЭНТА] [varchar](50) NOT NULL, [ДАТА РОЖДЕНИЯ] [date] NOT NULL, [УЛИЦА] [varchar](50) NOT NULL, [ДОМ] [int] NOT NULL, **[KBAPTИPA] [int] NOT NULL,** [ПОЛ] [bit] NOT NULL, PRIMARY KEY ([№МЕДКАРТЫ])); alter table [ПАЦИЕНТ] add CONSTRAINT FK2 foreign key ([УЛИЦА]) references [СПРАВОЧНИК УЛИЦ]([УЛИЦА]); USE [поликлиника] CREATE TABLE [АНАЛИЗЫ]( [ВИД\_АНАЛИЗА] [varchar](50) NOT NULL, [ОПИСАНИЕ] [varchar](max) NOT NULL, PRIMARY KEY ([ВИД\_АНАЛИЗА])); USE [поликлиника] CREATE TABLE [ВИДЫ\_ДИАГНОЗА]( [ДИАГНОЗ] [varchar](50) NOT NULL, [ГРУППА\_ЗАБОЛЕВАНИЙ] [varchar](50) NOT NULL, PRIMARY KEY ([ДИАГНОЗ])); USE [поликлиника] CREATE TABLE [ВИДЫ\_ЗАБОЛЕВАНИЙ]( [ГРУППА\_ЗАБОЛЕВАНИЙ] [varchar](50) NOT NULL, **PRIMARY KEY (ГГРУППА ЗАБОЛЕВАНИЙІ)):** alter table [ВИДЫ\_ДИАГНОЗА] add CONSTRAINT FK3 foreign key ([ГРУППА\_ЗАБОЛЕВАНИЙ]) references [ВИДЫ\_ЗАБОЛЕВАНИЙ]([ГРУППА\_ЗАБОЛЕВАНИЙ]); USE [поликлиника] CREATE TABLE [ДАННЫЕ ОБСЛЕДОВАНИЯ]( **[NºЗАПИСИ] [int] NOT NULL,** [№МЕДКАРТЫ] [int] NOT NULL, [ДАТА ПОСЕЩЕНИЯ] [date] NOT NULL, [ДАННЫЕ ОБ ОБСЛЕДОВАНИИ] [varchar](max) NOT NULL,

[НАЗНАЧЕНИЕ] [varchar](max) NOT NULL,

[ДИАГНОЗ] [varchar](50) NOT NULL,

PRIMARY KEY ([№ЗАПИСИ]));

alter table [ДАННЫЕ ОБСЛЕДОВАНИЯ] add CONSTRAINT FK4 foreign key ([№МЕДКАРТЫ]) references [ПАЦИЕНТ]([№МЕДКАРТЫ]); alter table [ДАННЫЕ ОБСЛЕДОВАНИЯ] add CONSTRAINT FK5 foreign key ([ДИАГНОЗ]) references [ВИДЫ\_ДИАГНОЗА]([ДИАГНОЗ]); USE [поликлиника]

CREATE TABLE [РЕЗУЛЬТАТЫ АНАЛИЗОВ](

[№ПП] [int] NOT NULL,

[№МЕДКАРТЫ] [int] NOT NULL,

[ДАТА СДАЧИ АНАЛИЗА] [date] NOT NULL,

[ВИД\_АНАЛИЗА] [varchar](50) NOT NULL,

[ОПИСАНИЕ\_РЕЗУЛЬТАТОВ] [varchar](max) NOT NULL,

PRIMARY KEY ([№ПП]));

USE [поликлиника]

alter table [РЕЗУЛЬТАТЫ АНАЛИЗОВ] add CONSTRAINT FK6 foreign key ([№МЕДКАРТЫ]) references [ПАЦИЕНТ]([№МЕДКАРТЫ]); alter table [РЕЗУЛЬТАТЫ АНАЛИЗОВ] add CONSTRAINT FK7 foreign key ([ВИД\_АНАЛИЗА]) references [АНАЛИЗЫ]([ВИД\_АНАЛИЗА]); Вариант 4. . Файл работы сохранить в родной папке под именем Вариант4.xlsx

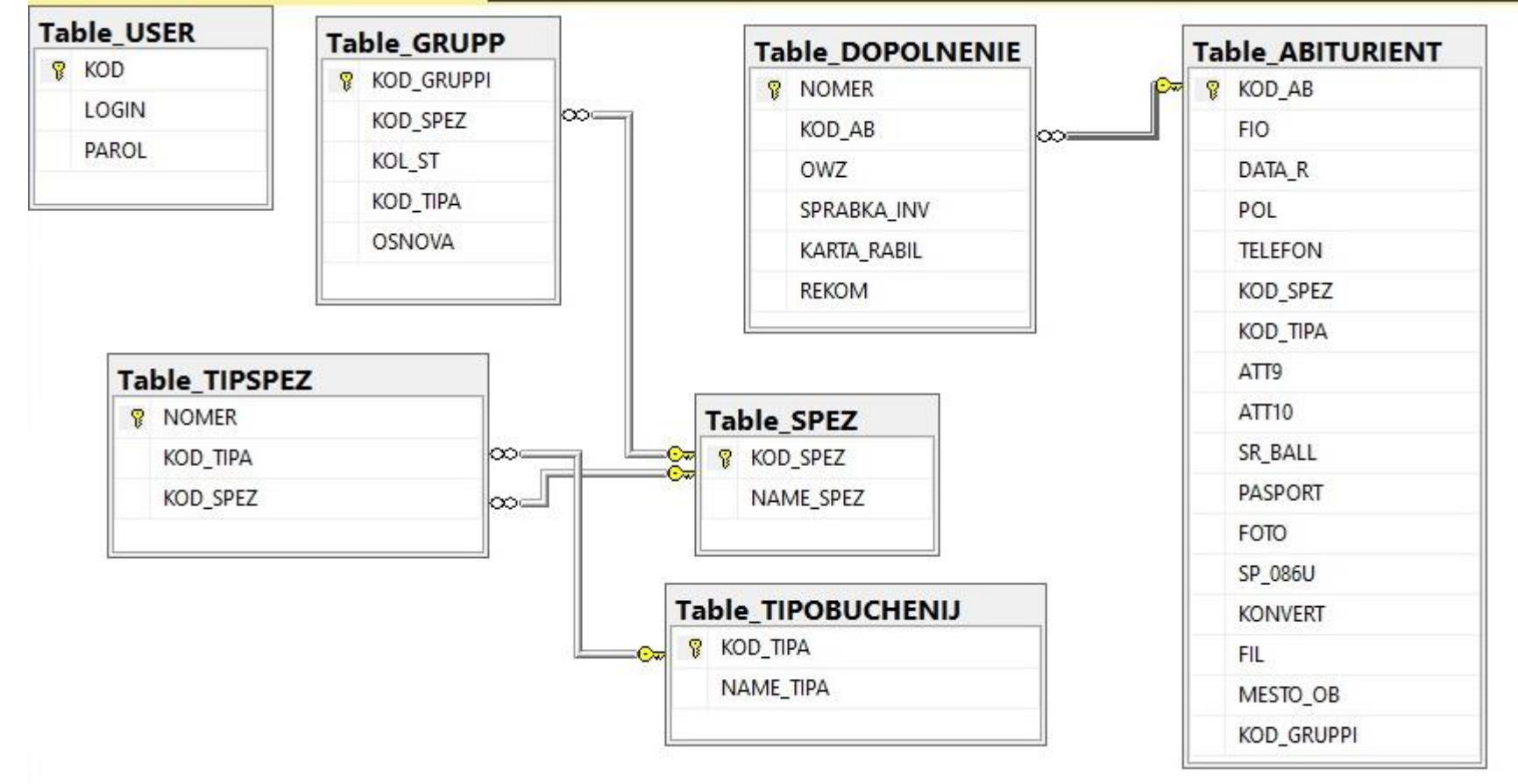

USE [PR\_KOM]

CREATE TABLE [dbo].[Table\_ABITURIENT]( [KOD\_AB] [int] IDENTITY(1,1) NOT NULL, [FIO] [varchar](50) NOT NULL, [DATA\_R] [date] NOT NULL, [POL] [varchar](7) NOT NULL, [TELEFON] [varchar](15) NULL, [KOD\_SPEZ] [varchar](10) NOT NULL, [KOD\_TIPA] [int] NOT NULL, [ATT9] [varchar](8) NULL, [ATT10] [varchar](8) NULL, [SR\_BALL] [decimal](3, 2) NOT NULL,

[PASPORT] [bit] NOT NULL, [FOTO] [int] NOT NULL, [SP\_086U] [bit] NOT NULL, [KONVERT] [int] NOT NULL, [FIL] [bit] NOT NULL, [MESTO\_OB] [bit] NOT NULL, [KOD\_GRUPPI] [varchar](10) PRIMARY KEY ([KOD\_AB])); CREATE TABLE [dbo].[Table\_DOPOLNENIE]( [NOMER] [int] IDENTITY(1,1) NOT NULL, [KOD\_AB] [int] NOT NULL, [OWZ] [bit] NULL, [SPRABKA\_INV] [bit] NOT NULL, [KARTA\_RABIL] [bit] NOT NULL, [REKOM] [bit] NOT NULL, PRIMARY KEY ([NOMER])); CREATE TABLE [dbo].[Table\_GRUPP]( [KOD\_GRUPPI] [varchar](10) NOT NULL, [KOD\_SPEZ] [varchar](10) NOT NULL, [KOL\_ST] [int] NULL, [KOD\_TIPA] [int] NOT NULL, [OSNOVA] [varchar](10) NOT NULL, PRIMARY KEY ([KOD\_GRUPPI])); CREATE TABLE [dbo].[Table\_SPEZ]( [KOD\_SPEZ] [varchar](10) NOT NULL, [NAME\_SPEZ] [varchar](100) NULL, PRIMARY KEY ([KOD\_SPEZ])); CREATE TABLE [dbo].[Table\_TIPOBUCHENIJ]( [KOD\_TIPA] [int] IDENTITY(1,1) NOT NULL, [NAME\_TIPA] [varchar](100) NOT NULL, PRIMARY KEY ([KOD\_TIPA])); CREATE TABLE [dbo].[Table\_USER]( [KOD] [int] IDENTITY(1,1) NOT NULL, [LOGIN] [varchar](50) NULL, [PAROL] [varchar](6) NULL. PRIMARY KEY ([KOD])); CREATE TABLE [dbo].[Table\_TIPSPEZ](

## [NOMER] [int] IDENTITY(1,1) NOT NULL,

[KOD\_TIPA] [int] NOT NULL,

[KOD\_SPEZ] [varchar](10) NOT NULL,

PRIMARY KEY ([NOMER]));

alter table [Table\_ABITURIENT] add constraint FK1 foreign key ([KOD\_SPEZ]) references [Table\_SPEZ] ([KOD\_SPEZ]);

alter table [Table\_GRUPP] add constraint FK2 foreign key ([KOD\_SPEZ]) references [Table\_SPEZ] ([KOD\_SPEZ]);

alter table [Table\_TIPSPEZ] add constraint FK3 foreign key ([KOD\_SPEZ]) references [Table\_SPEZ] ([KOD\_SPEZ]);

alter table [Table\_TIPSPEZ] add constraint FK5 foreign key ([KOD\_TIPA]) references [Table\_TIPOBUCHENIJ] ([KOD\_TIPA]);

alter table [Table\_DOPOLNENIE] add constraint FK4 foreign key ([KOD\_AB]) references [Table\_ABITURIENT] ([KOD\_AB]);

#### Вариант 5. Файл работы сохранить в родной папке под именем Вариант5.xlsx

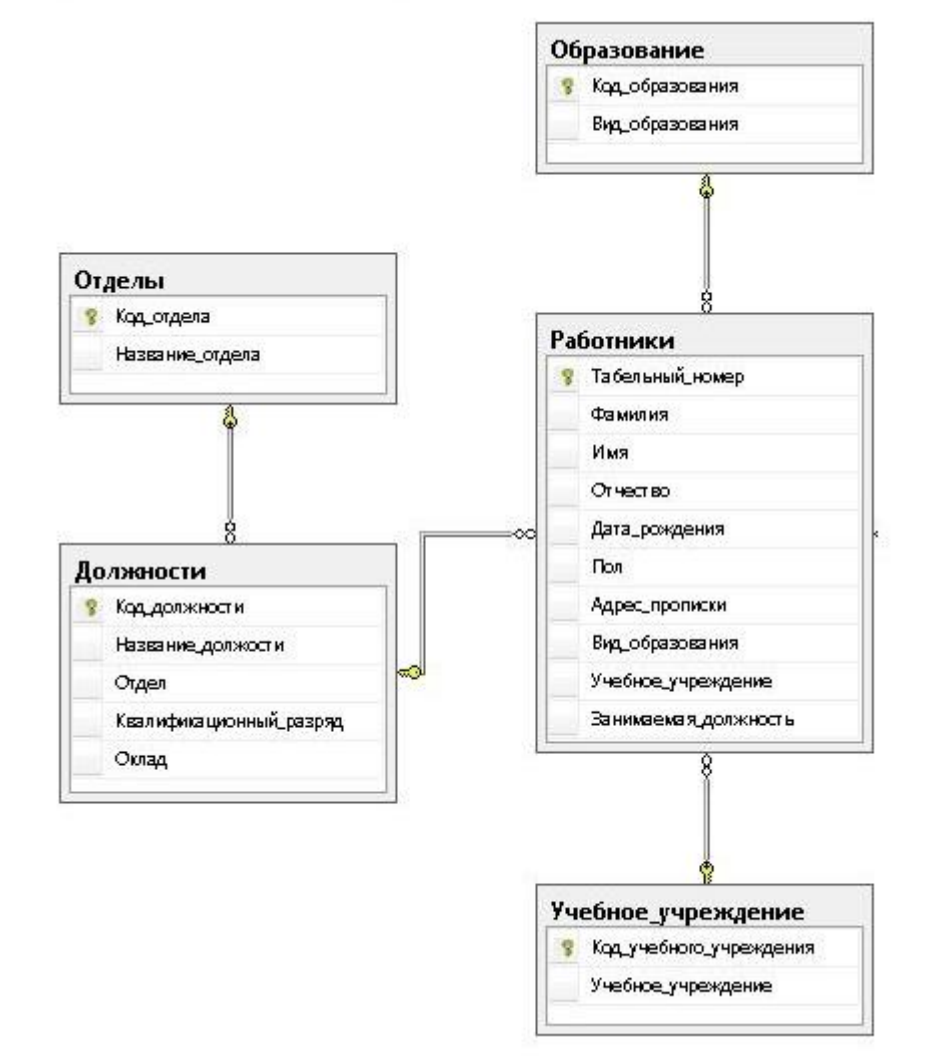

## USE [КАДРЫ]

CREATE TABLE [dbo].[Table\_РАБОТНИК]( [TAB\_NOMER] [int] NOT NULL, [FIO\_sotrudnika] [varchar](50) NOT NULL, [VID\_OBRAZOV] [varchar](50) NOT NULL, [OBRAZOV\_UCH] [varchar](50) NOT NULL, [DOLJ] [varchar](50) NOT NULL,

[OTDEL] [varchar](50) NOT NULL, [DATA\_ROJDENIJ] [date] NOT NULL, [SNIILS] [varchar](10) NOT NULL, PRIMARY KEY ([TAB\_NOMER])) USE [КАДРЫ] CREATE TABLE [dbo].[Table\_УЧ\_УЧРЕЖДЕНИЕ]( [UCH\_UCHREGDENIE] [varchar](50) NOT NULL, PRIMARY KEY ([UCH\_UCHREGDENIE])) USE [КАДРЫ] CREATE TABLE [dbo].[Table\_ОБРАЗОВАНИЕ]( [VID\_OBRAZOV] [varchar](50) NOT NULL, PRIMARY KEY CLUSTERED ([VID\_OBRAZOV])) USE [КАДРЫ] CREATE TABLE [dbo].[Table\_ДОЛЖНОСТИ]( [DOLJ] [varchar](50) NOT NULL, [OKLAD] [REAL]NOT NULL, [OTDEL] [varchar](50) NOT NULL, PRIMARY KEY ([DOLJ])) USE [КАДРЫ]

CREATE TABLE [dbo].[Table\_ОТДЕЛ]( [OTDEL] [varchar](50) NOT NULL, PRIMARY KEY ([OTDEL])) alter table [Table\_РАБОТНИК] add CONSTRAINT FK1 foreign key ([VID\_OBRAZOV]) references [Table\_ОБРАЗОВАНИЕ]([VID\_OBRAZOV]); alter table [Table\_РАБОТНИК] add CONSTRAINT FK2 foreign key ([OBRAZOV\_UCH]) references [Table\_УЧ\_УЧРЕЖДЕНИЕ]([UCH\_UCHREGDENIE]); alter table [Table\_ДОЛЖНОСТИ] add CONSTRAINT FK4 foreign key ([OTDEL]) references [Table\_ОТДЕЛ]([OTDEL]); alter table [Table\_РАБОТНИК] add CONSTRAINT FK5 foreign key ([DOLJ]) references [Table\_ДОЛЖНОСТИ]([DOLJ]);

Вариант 6. Файл работы сохранить в родной папке под именем Вариант6.xlsx

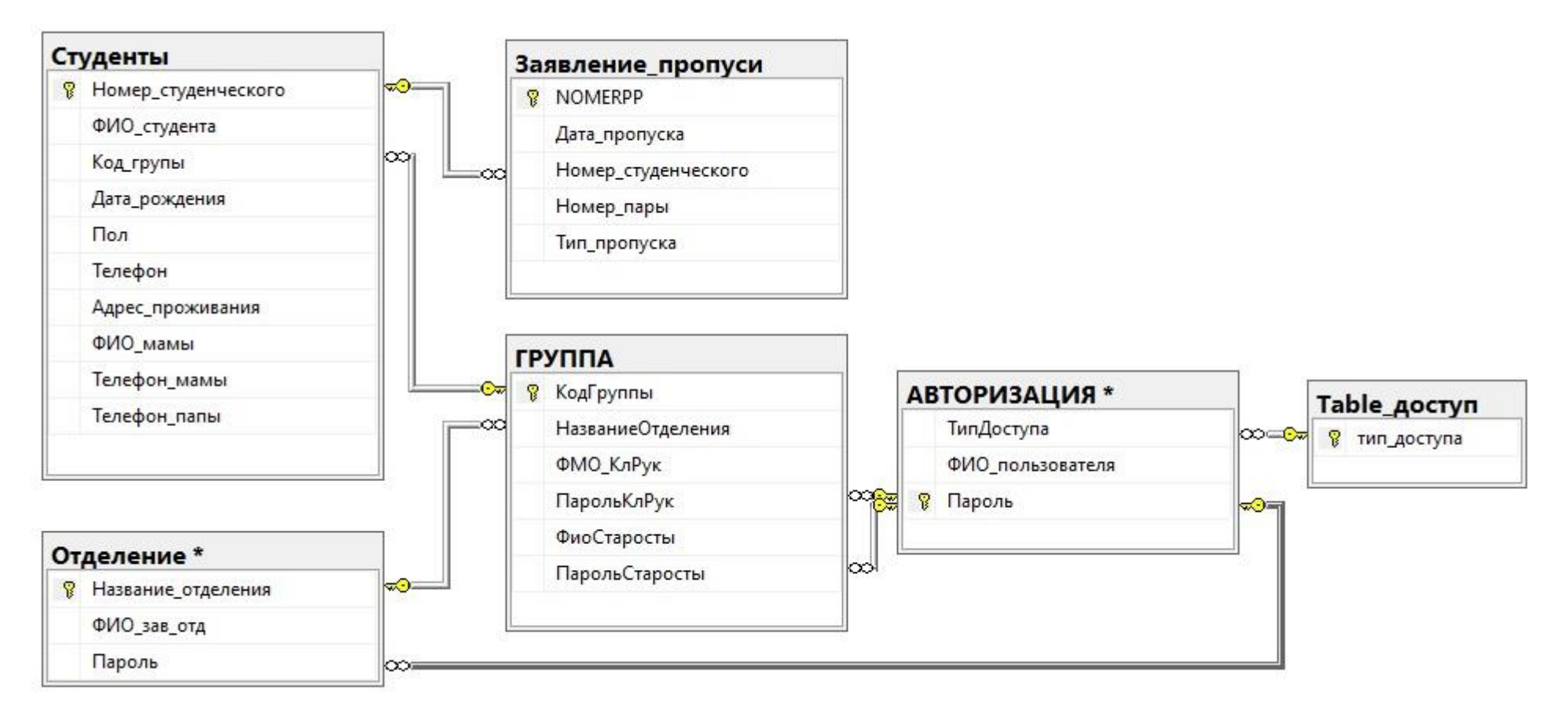

USE [BPPKPROPUSKI123] CREATE TABLE [dbo].[Table\_доступ]( [тип\_доступа] [varchar](50) PRIMARY KEY NOT NULL) CREATE TABLE [dbo].[Студенты]( [Номер\_студенческого] [varchar](255) PRIMARY KEY NOT NULL, [ФИО\_студента] [varchar](255) NOT NULL, [Код\_групы] [varchar](255) NOT NULL, [Дата\_рождения] [varchar](255) NOT NULL, [Пол] [varchar](255) NOT NULL, [Телефон] [varchar](255) NOT NULL, [Адрес\_проживания] [varchar](255) NOT NULL, [ФИО\_мамы] [varchar](255) NOT NULL,

[Телефон\_мамы] [varchar](255) NOT NULL, [Телефон\_папы] [varchar](255) NOT NULL) CREATE TABLE [dbo].[Заявление\_пропуси]( [NOMERPP] [int] PRIMARY KEY NOT NULL, [Дата\_пропуска] [date] NOT NULL, [Номер\_студенческого] [varchar](255) NOT NULL, [Номер\_пары] [int] NOT NULL, [Тип\_пропуска] [varchar](255) NOT NULL) CREATE TABLE [dbo].[Отделение]( [Название\_отделения] [varchar](255) PRIMARY KEY NOT NULL, [ФИО\_зав\_отд] [varchar](255) NOT NULL, [Пароль] [varchar](10) NOT NULL) CREATE TABLE [dbo].[ГРУППА]( [КодГруппы] [varchar](255) PRIMARY KEY NOT NULL, [НазваниеОтделения] [varchar](255) NOT NULL, [ФМО\_КлРук] [varchar](255) NOT NULL, [ПарольКлРук] [varchar](10) NOT NULL, [ФиоСтаросты] [varchar](255) NULL, [ПарольСтаросты] [varchar](10) NULL) CREATE TABLE [dbo].[АВТОРИЗАЦИЯ]( [ТипДоступа] [varchar](50) NOT NULL, [ФИО\_пользователя] [varchar](255) NOT NULL, [Пароль] [varchar](10) PRIMARY KEY NOT NULL) alter table Студенты add constraint FK1 foreign key ([Код\_групы]) references ГРУППА (КодГруппы); alter table [Заявление пропуси] add constraint FK2 foreign key ([Номер студенческого]) references Студенты (Номер\_студенческого); alter table ГРУППА add constraint FK3 foreign key (НазваниеОтделения) references Отделение (Название\_отделения); alter table АВТОРИЗАЦИЯ add constraint FK4 foreign key (ТипДоступа) references Table\_доступ (тип\_доступа); alter table ГРУППА add constraint FK5 foreign key (ПарольКлРук) references АВТОРИЗАЦИЯ (Пароль); alter table ГРУППА add constraint FK6 foreign key (ПарольСтаросты) references АВТОРИЗАЦИЯ (Пароль); alter table Отделение add constraint FK7 foreign key (Пароль) references АВТОРИЗАЦИЯ (Пароль);